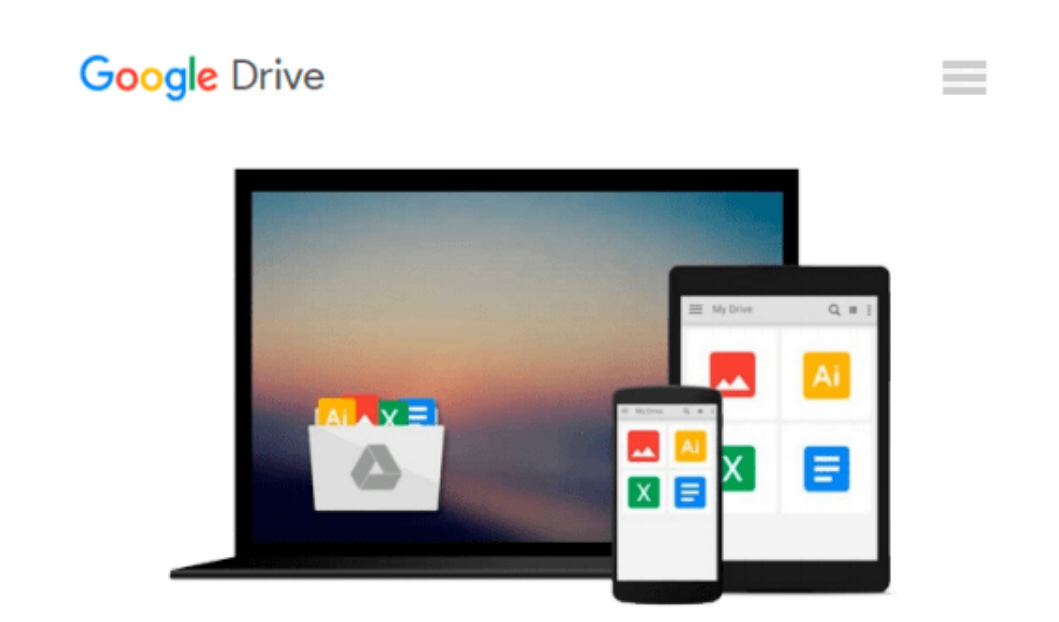

# **Windows to Linux Business Desktop Migration**

*Mark Hinkle*

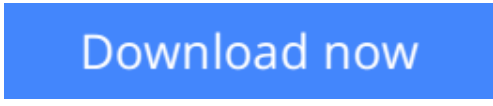

[Click here](http://bookengine.site/go/read.php?id=1584504226) if your download doesn"t start automatically

### **Windows to Linux Business Desktop Migration**

Mark Hinkle

#### **Windows to Linux Business Desktop Migration** Mark Hinkle

Linux has established itself as the fastest growing server platform and is poised to capitalize on its success in the enterprise data center to become a formidable desktop operating system. One area that potential desktop Linux users find lacking is that of information on the capabilities of Linux as a desktop operating system in comparison to Microsoft Windows. Windows to Linux Business Desktop Migration explores the advantages of the Linux desktop and forewarns of the possible pitfalls associated with a Linux desktop migration. The reader will benefit from the tips included in the text to realize the goals of increased productivity and better value from their desktop computing investment. In order to make this possible the book focuses on four main points: \* Explaining the factors involved in a Windows to Linux migration, including how to form a strategy for a Windows dependent organization, including advice on what open source back office software could potentially augment the new desktop solution; \* Advising IT managers on data migration strategies for critical information (Office documents, bookmarks, address books, etc.); \* Improving the overall stability, security and productivity of their desktop environment by utilizing Linux' extensive management capabilities and permissions; \* Providing recommendations for open source applications that can be used in lieu of commercial applications on both Windows and Linux with consideration given as to how to maintain equivalent or better experience. Unlike other Linux desktop books, Windows to Linux Business Desktop Migration discusses both the strategy of how Windows users would implement the Linux operating system along with tactics to avoid pitfalls during the migration.

 $\triangle$  **[Download](http://bookengine.site/go/read.php?id=1584504226)** [Windows to Linux Business Desktop Migration ...pdf](http://bookengine.site/go/read.php?id=1584504226)

**[Read Online](http://bookengine.site/go/read.php?id=1584504226)** [Windows to Linux Business Desktop Migration ...pdf](http://bookengine.site/go/read.php?id=1584504226)

#### **From reader reviews:**

#### **Joshua Shaw:**

Do you have favorite book? If you have, what is your favorite's book? Publication is very important thing for us to understand everything in the world. Each publication has different aim or goal; it means that e-book has different type. Some people feel enjoy to spend their time and energy to read a book. They are really reading whatever they acquire because their hobby is reading a book. Think about the person who don't like reading a book? Sometime, man feel need book if they found difficult problem or even exercise. Well, probably you should have this Windows to Linux Business Desktop Migration.

#### **Christopher Burnham:**

Inside other case, little persons like to read book Windows to Linux Business Desktop Migration. You can choose the best book if you'd prefer reading a book. As long as we know about how is important a new book Windows to Linux Business Desktop Migration. You can add knowledge and of course you can around the world by just a book. Absolutely right, mainly because from book you can know everything! From your country until foreign or abroad you may be known. About simple factor until wonderful thing you are able to know that. In this era, we are able to open a book or perhaps searching by internet gadget. It is called e-book. You need to use it when you feel fed up to go to the library. Let's read.

#### **Dale Vaught:**

This Windows to Linux Business Desktop Migration book is absolutely not ordinary book, you have after that it the world is in your hands. The benefit you have by reading this book is usually information inside this guide incredible fresh, you will get data which is getting deeper anyone read a lot of information you will get. This specific Windows to Linux Business Desktop Migration without we understand teach the one who reading through it become critical in imagining and analyzing. Don't be worry Windows to Linux Business Desktop Migration can bring any time you are and not make your carrier space or bookshelves' turn out to be full because you can have it in your lovely laptop even cell phone. This Windows to Linux Business Desktop Migration having fine arrangement in word along with layout, so you will not really feel uninterested in reading.

#### **Ruth Vigue:**

A lot of publication has printed but it differs. You can get it by online on social media. You can choose the best book for you, science, comic, novel, or whatever by means of searching from it. It is identified as of book Windows to Linux Business Desktop Migration. You'll be able to your knowledge by it. Without departing the printed book, it can add your knowledge and make you actually happier to read. It is most critical that, you must aware about reserve. It can bring you from one destination to other place.

**Download and Read Online Windows to Linux Business Desktop Migration Mark Hinkle #Y0W4I5T6L7C**

## **Read Windows to Linux Business Desktop Migration by Mark Hinkle for online ebook**

Windows to Linux Business Desktop Migration by Mark Hinkle Free PDF d0wnl0ad, audio books, books to read, good books to read, cheap books, good books, online books, books online, book reviews epub, read books online, books to read online, online library, greatbooks to read, PDF best books to read, top books to read Windows to Linux Business Desktop Migration by Mark Hinkle books to read online.

### **Online Windows to Linux Business Desktop Migration by Mark Hinkle ebook PDF download**

**Windows to Linux Business Desktop Migration by Mark Hinkle Doc**

**Windows to Linux Business Desktop Migration by Mark Hinkle Mobipocket**

**Windows to Linux Business Desktop Migration by Mark Hinkle EPub**